# **IT Automation with Puppet**

Romain Tartière <romain@FreeBSD.org>

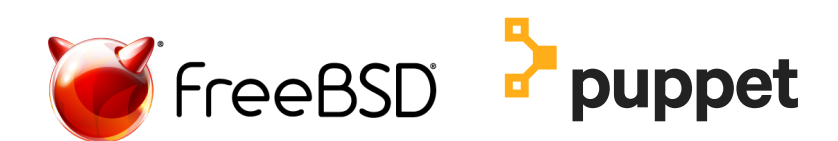

BSDCan 2018 University of Ottawa Ottawa, Canada June  $9^{th}$ , 2018

### **Romain Tartière**

FreeBSD user since 2002 (I guess… FreeBSD 5.0-BETA1) FreeBSD developer since 2010 (romain@)

Was a Systems Administrator for HeathGrid working on EGI (European Grid Infrastructure)

Discovered Puppet at that time (~10 years ago… 0.25 -> 2.6)

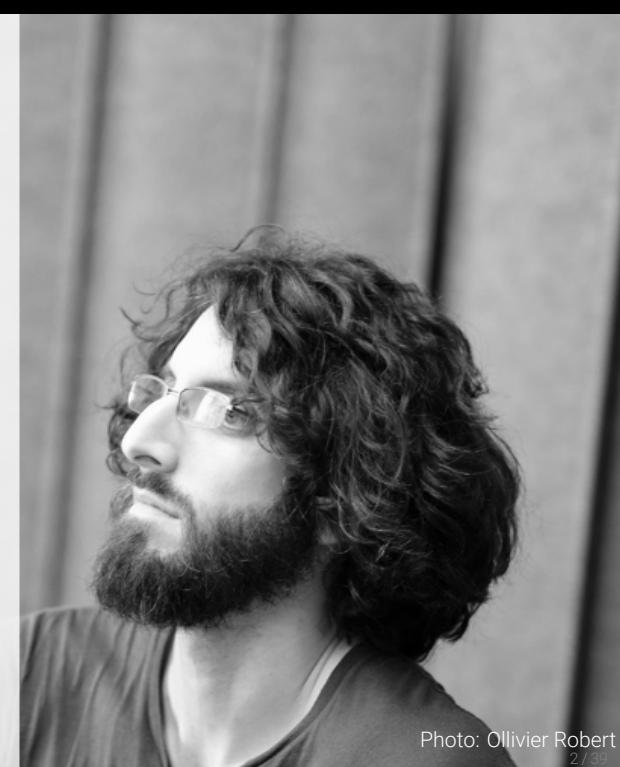

# **Agenda**

- ▶ Understanding how Puppet works
- ▶ Puppet from Zero to Hero
	- ▶ Installing
	- ▶ Managing Code
	- ▶ Organizing Code
	- ▶ Hiera
	- ▶ Custom Facts
	- ▶ PuppetDB
	- ▶ Orchestration

As soon as something is unclear, raise your hand!

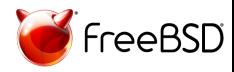

# **Why would you use Puppet?**

Automation!

Why automate?

- ▶ Consistency
- ▶ Predictability
- ▶ Reliability
- ▶ Speed

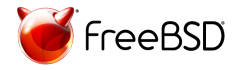

### **The Big Picture**

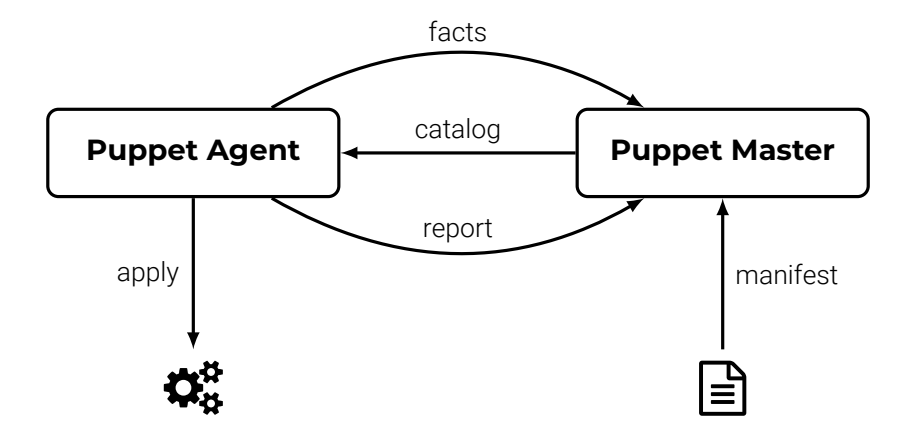

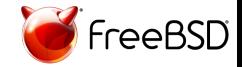

**Declaring resources**

```
user { 'romain':
  ensure => present,
  comment => '& Tartiere',
  shell \Rightarrow '/usr/local/bin/zsh',
}
```
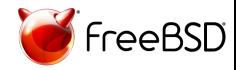

#### **Variables**

```
$motd = @('EOT")This is ${facts['networking']['fqdn']},
 running ${facts['os']['family']} ${facts['os']['architecture']}
  | EOT
```

```
file { '/etc/motd':
  ensure => file,
  owner \Rightarrow 'root',
  group => 'wheel',
  content => $motd,
}
```
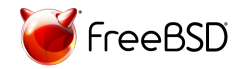

#### **Facts**

Facts are collected by facter(1).

```
# facter
[...]
os \Rightarrow farchitecture => "amd64",
  family => "FreeBSD",
  hardware \Rightarrow "amd64",
  name => "FreeBSD",
  release => {
    full => "11.1-RELEASE-p10",
    major \Rightarrow "11",
    minor => "1-RELEASE-p10"
  }
}
[...]
```
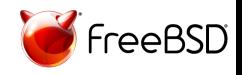

**Conditionals & functions**

```
if versioncmp($foo\_version, '1.0') >= 0 { }service { 'foo':
    ensure \Rightarrow running,enable => true,
 }
}
$users = ['foo', 'bar', 'baz']$users.each |$user| {
  file { "/home/${user}/.foorc":
    ensure \Rightarrow file,owner => $user,
    group => $user,
  }
}
```
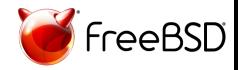

#### **Classes**

```
class foo {
  package { 'foo':
    ensure => installed,
  }
  service { 'foo':
    ensure \Rightarrow running,
    enable \Rightarrow true.
  }
  Package['foo'] -> Service['foo']
}
include foo
require foo
contain foo
class { 'foo': }
```
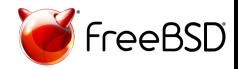

#### **Defined classes**

```
define root_file (
  String $text,
) {
  file { "/${title}":
    ensure => file,
    content => $text,
  }
}
root_file { 'LICENSE':
  text \Rightarrow "BSD 2 clauses\n",
}
root_file { 'SYSADMINS':
  text \Rightarrow "romain\n",
}
```
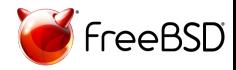

**Node dependent resources**

```
node 'foo.example.com' {
  file { '/usr/bin/rsh':
    ensure => absent,
  }
}
node / foo-/ {
  include foo
}
node default {
  service { 'puppet':
    enable \Rightarrow true.}
}
```
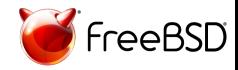

#### **Modules**

**Adding some abstraction**

Wrap all resources to manage something (e.g. *apache*, *postgresql*)

Abstracts OS-specific information, e.g.

- ▶ Service names;
- ▶ Package names;
- $\triangleright$  Configuration file paths;
- ▶ …

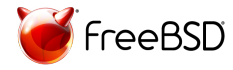

**The Forge Where to find modules**

> https://forge.puppet.com Central repository for modules 5600+ modules available 430+ modules for managing ssh Some authors do not publish their modules on the forge…

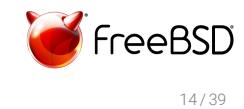

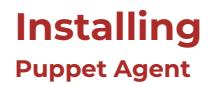

# pkg install puppet5

# puppet resource service puppet ensure=running enable=true

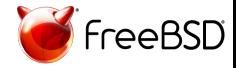

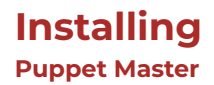

- # pkg install puppetserver5
- # puppet resource service puppetserver ensure=running enable=true
- Hint: You may want to adjust puppetserver login class in /etc/rc.conf

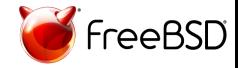

#### **Getting started**

**The first steps**

Put your manifest files (\*.pp) under

/usr/local/etc/puppet/environments/production/manifests/

Discover the Puppet language; experiment with modules

Hints:

- $\triangleright$  start with something you master
- $\triangleright$  start with something that applies to all your nodes (ssh, logging, monitoring, ...)
- ▶ stop as soon as you start to copy-paste code

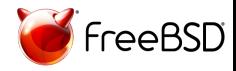

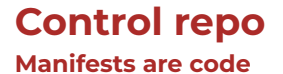

Manifests are code is managed with a VCS

Template: https://github.com/puppetlabs/control-repo/ git branch *⇐⇒* Puppet environment Default branch: *production*

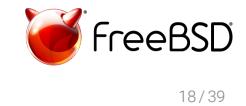

**Control repo Deployment with R10K**

#### https://github.com/puppetlabs/r10k

Extracts each branch of the control repo in a separate directory

r10k deploy environment production -vp puppet generate types --environment production

Hint: implement a *post-receive* hook

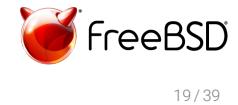

#### **Overview**

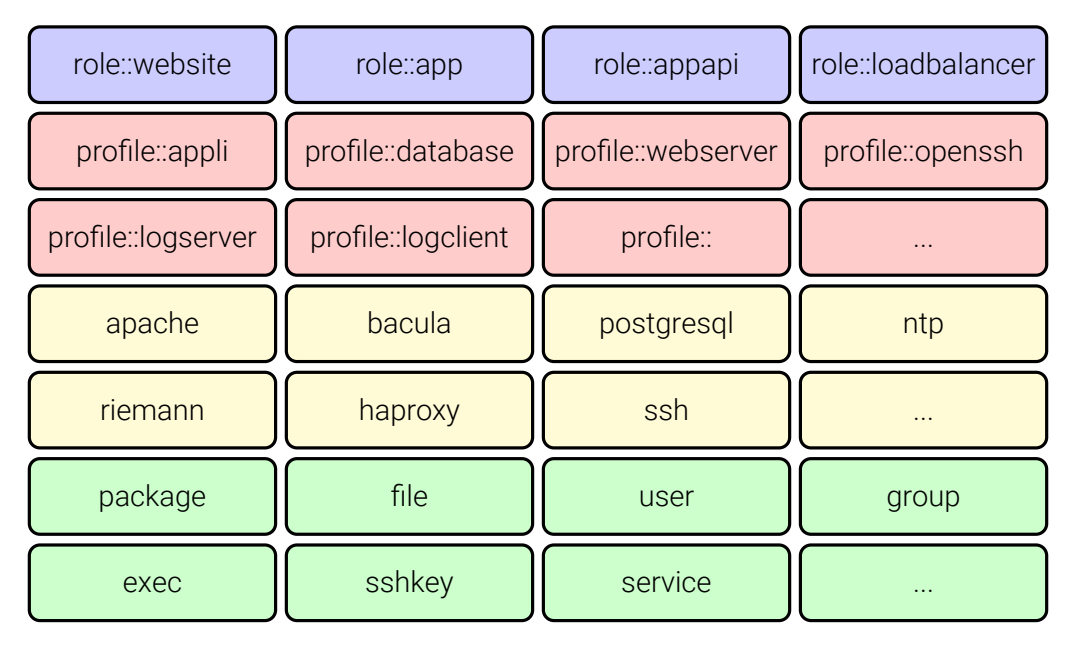

#### **Nodes**

```
Find me in manifests/*.pp
```

```
node 'ns48724.example.com' {
  include role::website
}
```

```
node 'ns38711.example.com' {
  include role::product
}
```

```
node default {
  include role::base
}
```
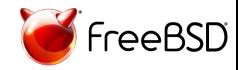

#### **Roles**

```
Find me in site/role/manifests/*.pp
```

```
class role::base {
  include profile::openssh
  include profile::syslog
}
```

```
class role::website inherits role::base {
  include profile::webserver
  include profile::example_com_website
}
```

```
class role::product inherits role::base {
  include profile::database
  include profile::product_runner
}
```
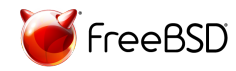

#### **Profiles**

 $# \ldots$ 

}

```
Find me in site/profile/manifests/*.pp
```

```
class profile::webserver {
  class { 'apache':
    default vhost \Rightarrow false,
    default mods \Rightarrow false,
    mpm_module => 'event',
    server_tokens => 'Prod',
  }
  class { 'apache::mod::ssl':
    ssl cipher => 'HIGH:!aNULL:!MD5:!RC4',
    ssl_protocol => ['all', '-SSLv2', '-SSLv3', '-TLSv1', '-TLSv1.1'],
  }
```
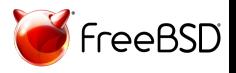

#### **Interlude**

#### **include vs. resource-style declaration**

```
include apache class { 'apache':
                             mpm_module => 'event',
                             server_tokens => 'Prod',
                            }
include apache class { 'apache':
                             mpm_module => 'prefork',
                             server_tokens => 'Full',
                            }
```
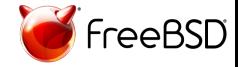

**Profiles with parameters**

```
class profile::mailserver (
  Enum['relayhost', 'smarthost'] $configuration = 'smarthost',
) {
  $listen address = $configuration ? {
    'relayhost' => ['::1', '127.0.0.1'],
    'smarthost' => ['::', '0.0.0.0'],
  }
 # ...
  class { 'postfix':
    listen => $listen address,
    # ...
  }
}
```
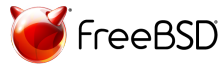

**…while talking about patterns**

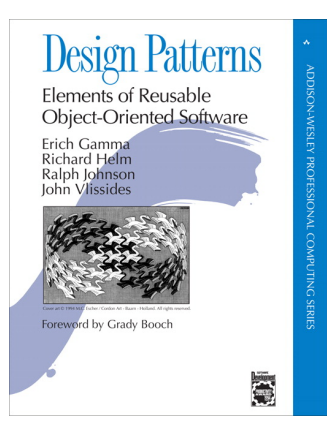

Think *Facade* and *Adapter* design patterns

*A facade is used when a simple interface to a complex or difficult to understand system is desired.*

*Interfaces may be incompatible, but the inner functionnality should suit the need. The adapter design pattern allows otherwise incompatible classes to work together by converting the interface of one class into an interface expected by the the client.*

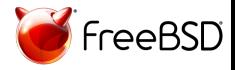

#### **Summary**

#### Nodes

 $\blacktriangleright$  include a single role

#### Roles

- $\blacktriangleright$  include any number of profiles
- $\blacktriangleright$  are named after business names

#### Profiles

- $\blacktriangleright$  declare actual resources
- $\blacktriangleright$  are named after technology stack

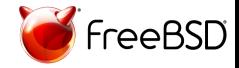

### **Hiera**

---

Used for *Automatic Parameter Lookup*

Configured in hiera.yaml and data/\*\*/\*.yaml

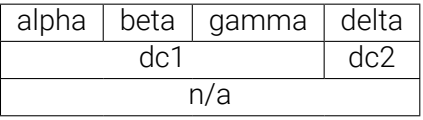

nodes/%{facts.hostname}.yaml dc/%{facts.datacenter}.yaml common.yaml

profile::mailserver::configuration: 'relayhost'

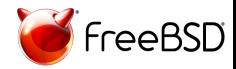

#### **Custom Facts**

Helps classification

Room number (e.g. *B21*)

Encodes:

- ▶ Building (first letter)
- $\blacktriangleright$  Floor (first digit)
- $\triangleright$  Actual number of the room (last digit)

Can be static or dynamically inferred from:

- ▶ hostname (e.g. *b21-02*)
- ▶ ipaddress (e.g. each room has it's own IPv4 /24)

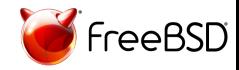

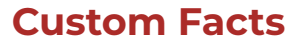

**Structured Data Facts**

Can be set in /usr/local/etc/facter/facts.d/room.yaml:

room: B21 building: B floor: 2 room\_number: 1

 $- - -$ 

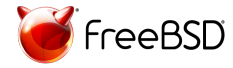

#### **Custom Facts**

**Dynamic Facts**

Usually set in a module in <module>/lib/facter/room.rb:

```
Facter.add(:room) do
  setcode do
    if Facter.value('hostname').match(/\A([a-c]\d\d)-\d+\z/)
      $1.upcase
    end
  end
end
Facter.add(:building) do
  setcode do
    if room = Facter.value('room')
      room[0]
    fi
  end
end
```
#### **Custom Facts**

**External Facts**

Usually set in a module in <module>/facts.d/room:

```
#!/bin/sh
room=$(hostname | sed -o '^...' | tr 'a-z' 'A-Z')
set -- % (echo $room | sed -e 's/\\ (.))/1 /g' )
```

```
cat <<EOT
room=$room
building=$1
floor=$2
room_number=$3
EOT
```
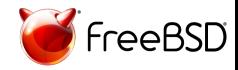

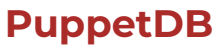

**Put Your Data to Work**

Stores:

- $\blacktriangleright$  Facts
- ▶ Catalogs
- ▶ Reports

Puppet Query Language

Allows exporting resources when configuring a node and collecting them on another node Use cases: ssh keys fingerprints, backups, …

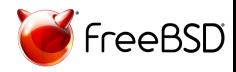

# **PuppetDB**

#### **Puppetboard**

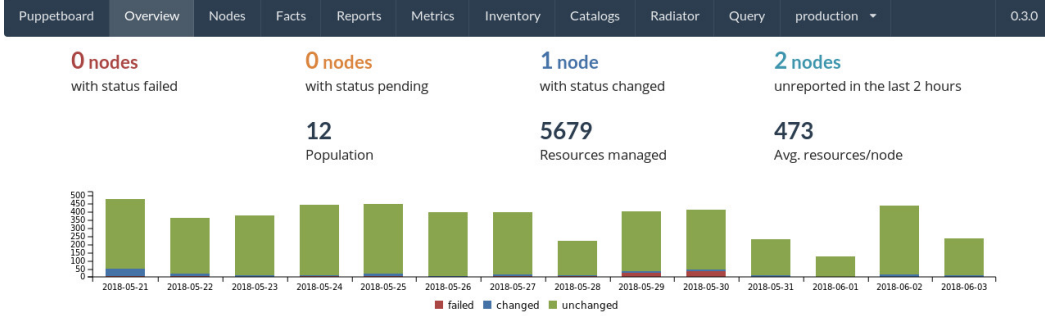

#### Nodes status detail (3)

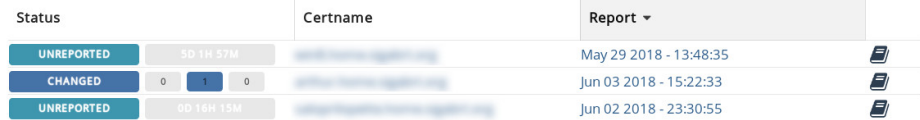

### **Orchestration**

Configuration Management vs. Orchestration

The Marionette Collective

- ▶ A lot of options to choose from
- ▶ Usability depends on your choices
- $\triangleright$  Security depends on your choices

Choria

- ▶ Secure by default
- $\blacktriangleright$  Easy to maintain
- ▶ Production ready

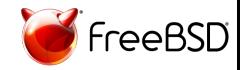

**Choria Work In Progress Ports**

> Get the WIP sysutils/choria port: https://github.com/smortex/puppet5/

For assistance: #choria channel on *puppetcommunity* slack https://puppetcommunity.slack.com/messages/C9KFTKRU3/

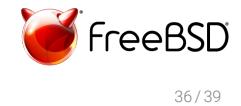

# **Jumping in!**

Try it! https://wiki.freebsd.org/Puppet/GettingStarted

Report success & failures to puppet@

For assistance: #freebsd channel on *puppetcommunity* slack https://puppetcommunity.slack.com/messages/C6CK0UGB1/

As usual, Problem Reports are welcome!

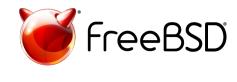

37 / 39

# **Contributing with upstream**

Most projects are public on GitHub: https://github.com/puppetlabs/

You'll have to sign a *Contributor License Agreement* (CLA)

You'll also need a Jira Account on https://tickets.puppetlabs.com/

Pull-Requests are merged

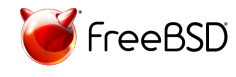

# Thanks!

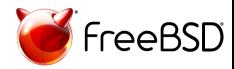

39 / 39